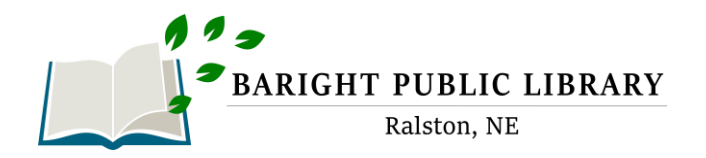

# **Apollo by Biblionix Our Online Library Catalog**

Welcome to the Demonstration Library Catalog

máng

LibriVox €

> $\triangle$ e F

k.

**B** 

踩

The Baright Public Library's online catalog is available for your use from any Internet-capable computer in the *library,*  at *home, or anywhere*. There are two primary capabilities: the catalog and your library account. Instructions on the catalog are provided here. Account information can be found in a different document. If you need help, please don't hesitate to ask a staff member for assistance.

## **ACCESSING THE CATALOG:**

- 1. You can get to the catalog directly using the catalog URL. It's https://ralston.biblionix.com.
- 2. On the library website Ralstonlibrary.org, you'll see a link to the catalog

### **SEARCHING:**

There are 3 ways of searching: "Search/Search All Fields", "More Search Options", and "See What's Hot".

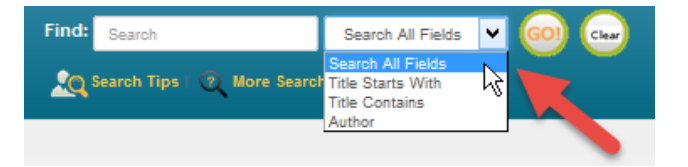

Search All Fields: most likely, you'll want to use this simple search. It performs a Google® type search. It searches all **titles, subtitles**, **authors' first** and **last names**, **various notes**, and **a number of other fields**. You'll be presented with the list of items that match all of the words you entered. Word order and letter case do not matter. To use this

method, simply type a word, words, or phrase into the "Search" blank at the top of the screen. Then either push the **Enter** key on your keyboard, or click the **GO!** button. Other search options in the drop-down menu are "Title Starts With", "Title Contains", and "Author".

#### **Keyword Search Examples:**

- o DVDs based on books by John Grisham: **grisham dvd**
- o The Lord of the Rings series: **lord of the rings**
- o Snakes in Texas: **snakes texas**
- o Items involving a particular fictitious character: **jack ryan**
- o That book you heard about once, written by **fred sea** somebody named Fred that has "Sea" somewhere in the title:
- 

NOTE: Search commands, such as "AND", "OR", and surrounding phrases in double quotes, are not supported. Punctuation is not recommended.

o More Search Options:

If you wish to perform very detailed searches this option is for you. It also allows you to examine the subject categories that the library is using.

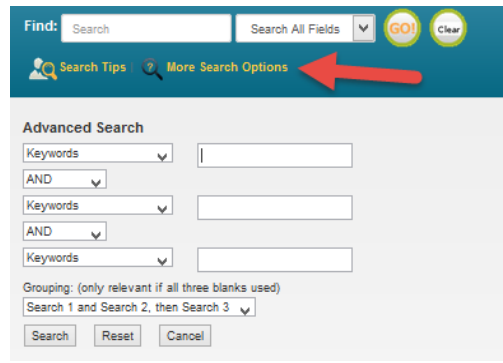

What's Hot: Have you ever wanted to know what new items are available in the library since the last time you looked? Curious about what items are the most read at your library? The "What's Hot" on the catalog home page will show you.

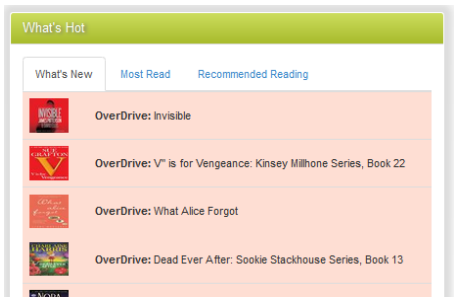

#### **SEARCH RESULTS**

Below is an example image of a search result. It shows results for a 3-word search: dogs puppies training. Each line/item color-codedded: Green for "In" and available for checkout, and Pink for "Out" and not available. The "Label" column tells you where to locate the item in the library. The "In" column tells you how many copies are available, etc. (Note: if you were to perform another search, your previous search(es) will appear above the current results for fast access. Instead of the "Back" button, use this history listing).

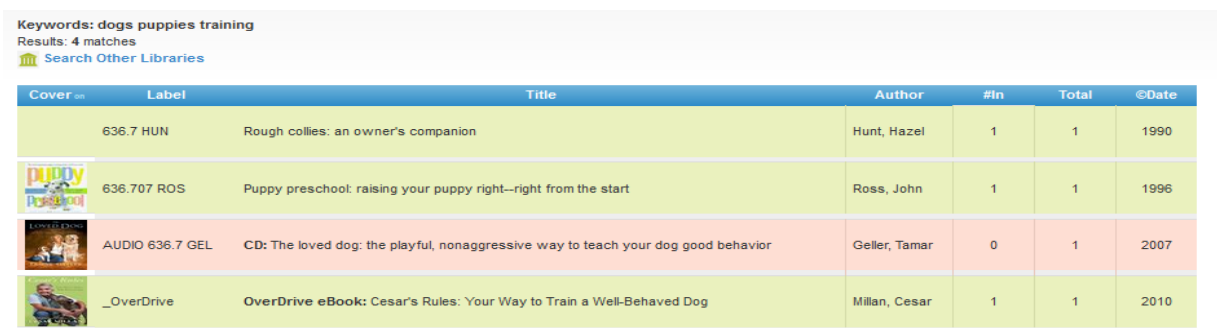

You can:

- Click an item, green or pink, to see more information and to place a reserve on it
- Click on a column heading (Label, Title, Author, etc) to sort the list by that heading. Click again to sort in the reverse direction.

Keywords: dogs puppies training When you click on an item, the ults: 4 m Results: 4 matches<br>IIII Search Other Libraries item will expand in the search results list revealing more information. For example, by 636.7 HUN Rough collies: an owner's companion Hunt Hazel 1990 clicking a subject (eg Puppies) you 636.707 ROS Puppy preschool: raising your puppy right--right from the star Ross, John get a list of additional books we have in that subject. Print record | Save record .<br>You must log in (see the upper right) to place a reserve or create a bookmark Title: Puppy preschool: raising your puppy right--right from the st You can also place a reserve on Author: Extra Data that item by logging in. When the Subjects: Add'l Author: McKi item becomes available, you will Number: ISBN: 978-0-312-14029-8<br>Publication: New York, St. Martin's Press, 199 be notified and it will be held for a General: Includes index **Citation or References: Booklist** day or two. More about Reserves, Citation or References: Jubraisy Journal<br>Station or References: Library Journal<br>Summary: Provides advice to dog owners with new puppies, advocating an early start to puppy training, and discussing what<br>factors to consider etc are in the companion document to this: Our New Features for nteraction between puppies and small ch Target Audience: Reading Grade Level: Adult Patrons. Location  $\mathbf{m}$ **Statue** Holdings: 66120 636.707 ROS In

**We hope you enjoy our new catalog. Let us know what you think.**